# 南京港股份有限公司

# 关于召开**2019**年第二次临时股东大会的通知

本公司及董事会全体成员保证公告内容真实、准确和完整,对公告的虚假记 载、误导性陈述或者重大遗漏负连带责任。

经公司第六届董事会2019年第三次会议审议通过,公司决定召开2019年第 二次临时股东大会,现将召开大会有关内容通知如下:

## 一、召开会议基本情况

1、会议届次:2019年第二次临时股东大会

2、会议召集人:公司董事会

3、会议召开的合法、合规性:本次股东大会召开经公司第六届董事会2019 年第三次会议审议通过,召集程序符合《公司法》、《公司章程》、《上市公司 股东大会规则》等有关法律、法规和《公司章程》的规定。

4、会议时间:

(1)现场会议召开时间:2019年7月2日(周二)下午14:30

(2)网络投票时间:2019年7月1日—2019年7月2日

其中:通过深圳证券交易所交易系统进行网络投票的具体时间为2019年7月2 日上午9:30—11:30, 下午13:00—15:00: 通过互联网投票系统投票时间为: 2019 年7月1日15:00 至2019年7月2日15:00期间的任意时间。

5、会议召开方式:现场表决与网络投票相结合的方式。

公司通过深圳证券交易所系统和互联网投票系统(http:// wltp.cninfo.com.cn) 向全体股东提供网络形式的投票平台,公司股东可以在网络投票时间内通过上述 系统行使表决权。

6、股权登记日:2019年6月26日

7、出席会议人员:

(1)2019 年 6 月 26 日下午 15:00 交易结束后在中国证券登记结算有限 公司深圳分公司登记在册的本公司全体股东。股东可以委托代理人出席会议和参

加表决,该代理人不必是股东。

(2)公司董事、监事、高级管理人员、公司的法律顾问及董事会邀请的相 关人员。

8、现场会议地点:南京市建邺区江东中路108号万达广场C座2111会议室。

## 二、会议审议事项

1、《关于调整公司董事会成员的议案》。

以上议案经公司第六届董事会 2019 年第三次会议审议通过,相关董事会决 议于 2019 年 6 月 15 日刊登于《中国证券报》、《证券时报》及巨潮资讯网,相关 公告编号 2019-028。

2、《关于修改公司章程的议案》

以上议案经公司第六届董事会 2019 年第三次会议审议通过,相关董事会决 议于 2019 年 6 月 15 日刊登于《中国证券报》、《证券时报》及巨潮资讯网,相关 公告编号 2019-028。

3、《关于用暂时闲置自有资金购买保本型短期理财产品的议案》

以上议案经公司第六届董事会、监事会 2019 年第三次会议审议通过,相关 公告及董事会、监事会决议于 2019 年 6 月 15 日刊登于《中国证券报》、《证券时 报》及巨潮资讯网,相关公告编号 2019-028、029、030。

特别说明:上述议案属于涉及影响中小投资者利益的重大事项,对中小投 资者(单独或合计持有上市公司 5%以上股份的股东及公司董事、监事、高级管 理人员以外的其他股东)的表决单独计票,公司将根据计票结果进行公开披露。 议案 2 为特别决议事项, 须经出席会议的股东所持表决权的三分之二以上通过。

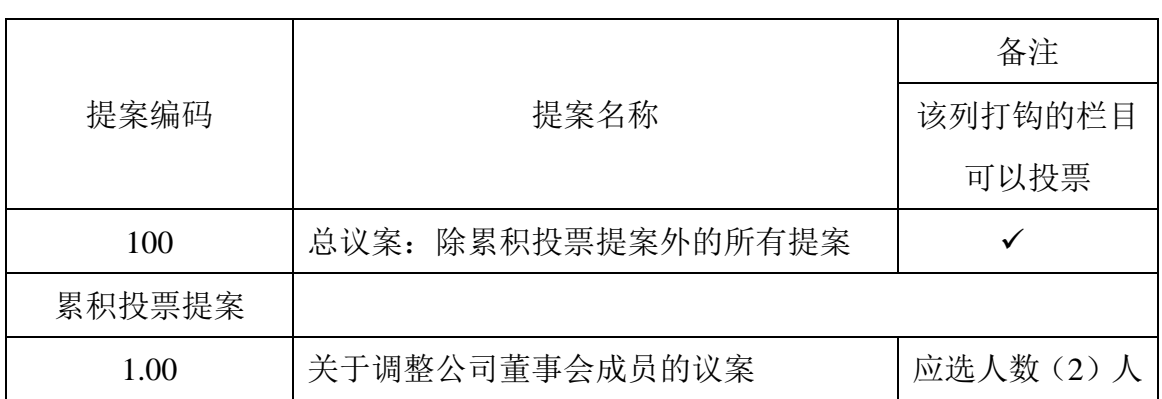

#### 三、提案编码

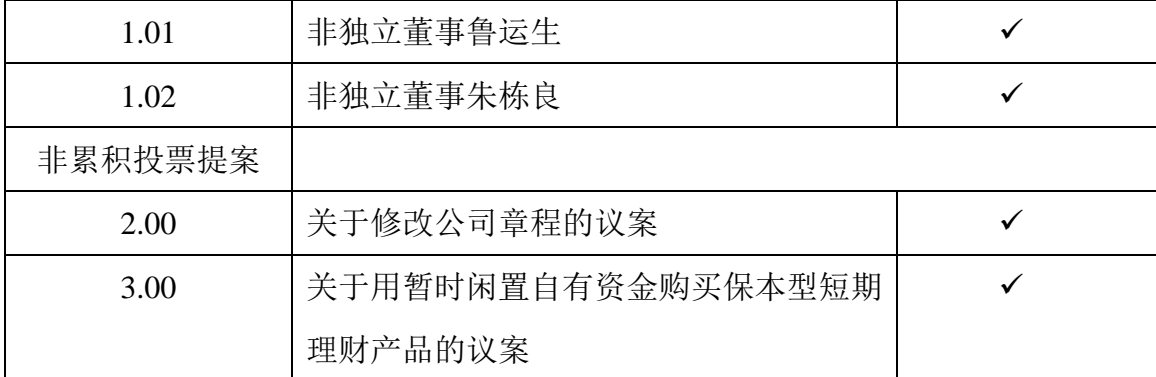

#### 四、出席现场会议的股东登记办法

(1)登记手续:法人股股东持法人营业执照、单位授权委托书、股东账户 卡和出席人身份证办理登记手续;个人股股东凭本人身份证原件、股东帐户卡及 持股凭证登记;股东代表人凭授权委托书、本人身份证原件、委托人股东帐户卡 及持股凭证进行登记;异地股东可以传真或信函方式进行登记。

(2) 登记时间: 2019年 7 月 1 日 (上午 9:00-11:30、下午 13:30-17:00), 逾期不予受理。

(3)登记地点:南京港股份有限公司证券部

(4)授权委托人出席会议应持有本人身份证原件、股东帐户卡、授权委托 书和授权委托人的持股凭证原件办理登记。

#### 五、参加网络投票的具体操作流程

在本次股东大会上,股东可以通过深交所交易系统和互联网投票系统(地址 为http://wltp.cninfo.com.cn)参加投票,参加网络投票的具体操作流程详见附件 三。

## 六、备查文件

1、召集本次股东大会的《南京港股份有限公司第六届董事会2019年第三次 会议决议》、召集股东的持股证明文件等。

#### 七、其它事项

1、表决权

公司股东应严肃行使表决权,投票表决时,同一股份只能选择现场投票、互 联网投票系统投票或交易系统投票中的一种表决方式,不能重复投票。同一表决 权出现重复表决的以第一次投票结果为准。

2、会议联系方式:

联系地址:南京建邺区江东中路108号万达广场C座22层公司证券部

联系电话:025-58815738

传真:025-58812758

联系人:李芳琪 邢杰 王林萍

邮政编码:210019

南京港股份有限公司董事会

2019 年 6 月 15 日

附件一:

# 回执

截止2019年6月26日, 我单位(个人)持有"南京港"(002040)股票\_\_\_\_\_ 股, 拟参加南京港股份有限公司2019年第二次临时股东大会。

出席人姓名:

股东帐户:

股东名称(签字或盖章)

2019年 月 日

附件二:

# 授权委托书

兹委托\_\_\_\_\_先生(女士)代表单位(个人)出席南京港股份有限公司2019 年第二次临时股东大会并代为行使表决权。

委托人姓名或名称(签章): 委托人持股数:

委托人: 身份证号码(营业执照号码):

委托人股东帐户:

被委托人身份证号码:

委托书有效期限:

## 委托日期:2019年 月 日

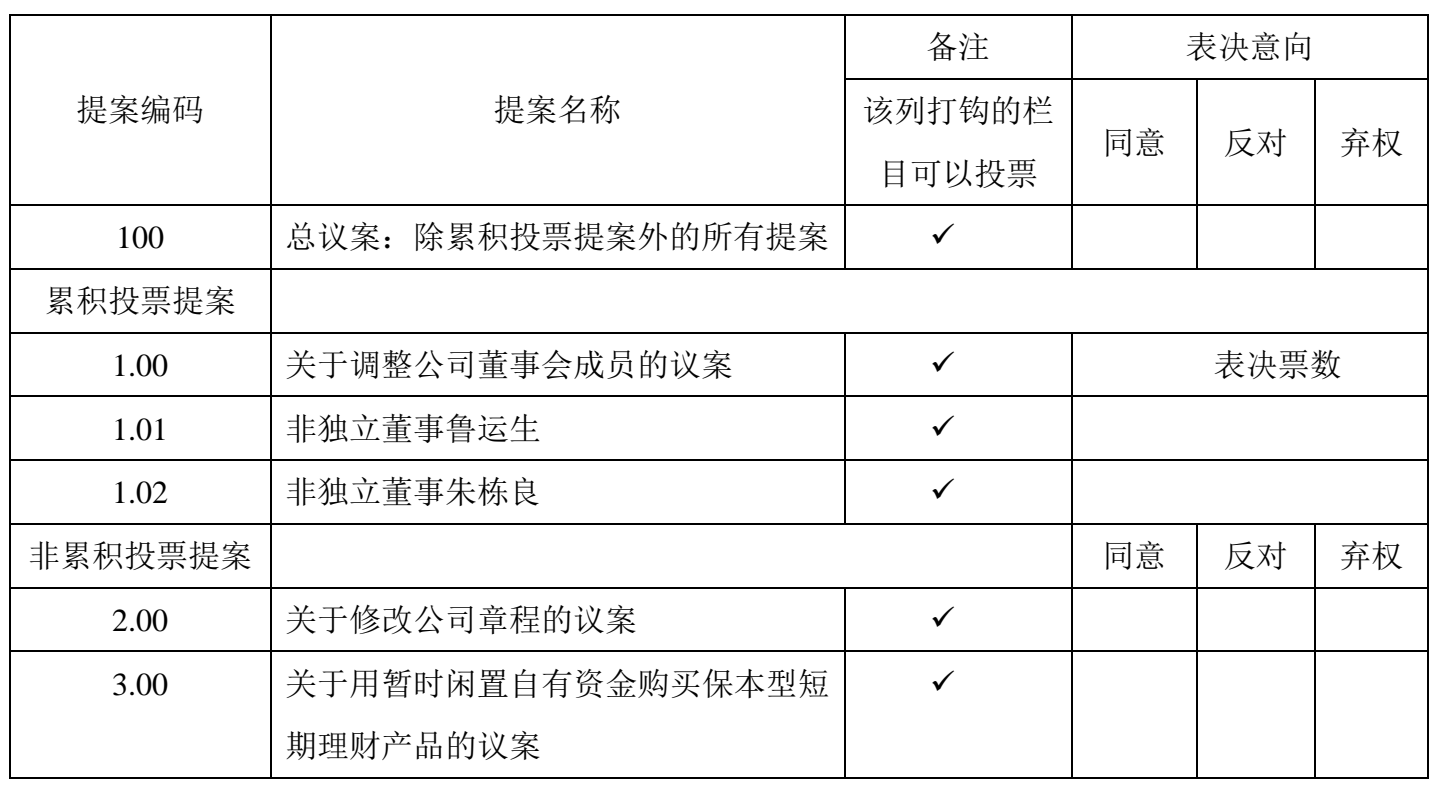

本次股东大会提案表决意见表

注:1、总议案中不包含累积投票提案,累积投票提案需另外填报选举票数;2、对于累积投 票提案,填报投给某候选人的选举票数,股东所拥有的选举票数=股东所代表的有表决权的 股份总数×2;3、对于非累积投票提案,在"同意"、"反对"、"弃权"下面的方框中打 "√"为 准,每项均为单选, 多选无效;4、委托人为个人的,应签名;委托人为单位的,应当由单 位法定代表人签名,并加盖单位公章。授权委托书剪报、复印或按以上格式自制均有效。

附件三:

## 参加网络投票的具体操作流程

### 一、网络投票的程序

1、投票代码:362040;投票简称:南港投票。

2、填报表决意见或选举票数。

本次股东大会提案均为非累积投票提案。

对于非累积投票提案,填报表决意见:同意、反对、弃权。

3、股东对总议案进行投票,视为对除累积投票提案外的其他所有提案表达 相同意见。

股东对总议案与具体提案重复投票时,以第一次有效投票为准。如股东先对 具体提案投票表决,再对总议案投票表决,则以已投票表决的具体提案的表决意 见为准,其他未表决的提案以总议案的表决意见为准;如先对总议案投票表决, 再对具体提案投票表决,则以总议案的表决意见为准。

#### 二、通过深交所交易系统投票的程序

1、投票时间:2019 年 7 月 2 日的交易时间,即 9:30—11:30 和 13:00—15:00。

2、股东可以登录证券公司交易客户端通过交易系统投票。

#### 三、通过深交所互联网投票系统投票的程序

1、互联网投票系统开始投票的时间为 2019 年 7 月 1 日(现场股东大会召开 前一日)下午 3:00,结束时间为 2019 年 7 月 2 日 (现场股东大会结束当日) 下午 3:00。

2、股东通过互联网投票系统进行网络投票,需按照《深圳证券交易所投资 者网络服务身份认证业务指引(2016年修订)》的规定办理身份认证,取得"深 交所数字证书"或"深交所投资者服务密码"。具体的身份认证流程可登录互联网 投票系统 [http://wltp.cninfo.com.cn](http://wltp.cninfo.com.cn/) 规则指引栏目查阅。

3、股东根据获取的服务密码或数字证书,可登录 [http://wltp.cninfo.com.cn](http://wltp.cninfo.com.cn/) 在规 定时间内通过深交所互联网投票系统进行投票。